# Examcollection

<http://www.ipass4sure.com/examcollection.htm>

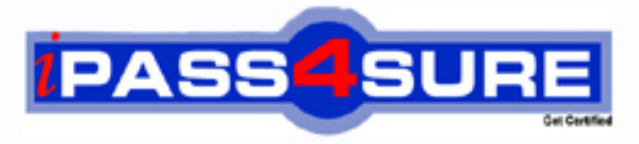

http://www.ipass4sure.com

# **310-200**

# **Sun**

Sun Certified System Administrator for the Solaris 10 OS, Part I

**http://www.ipass4sure.com/exams.asp?examcode=310-200**

**The 310-200 practice exam is written and formatted by Certified Senior IT Professionals working in today's prospering companies and data centers all over the world! The 310-200 Practice Test covers all the exam topics and objectives and will prepare you for success quickly and efficiently. The 310-200 exam is very challenging, but with our 310-200 questions and answers practice exam, you can feel confident in obtaining your success on the 310-200 exam on your FIRST TRY!**

**Sun 310-200 Exam Features**

- **Detailed questions and answers for 310-200 exam**
- **Try a demo before buying any Sun exam**
- **310-200 questions and answers, updated regularly**
- **Verified 310-200 answers by Experts and bear almost 100% accuracy**
- **310-200 tested and verified before publishing**
- **310-200 examcollection vce questions with exhibits**
- **310-200 same questions as real exam with multiple choice options**

**Acquiring Sun certifications are becoming a huge task in the field of I.T. More over these exams like 310-200 exam are now continuously updating and accepting this challenge is itself a task. This 310-200 test is an important part of Sun certifications. We have the resources to prepare you for this. The 310-200 exam is essential and core part of Sun certifications and once you clear the exam you will be able to solve the real life problems yourself.Want to take advantage of the Real 310-200 Test and save time and money while developing your skills to pass your Sun 310-200 Exam? Let us help you climb that ladder of success and pass your 310-200 now!**

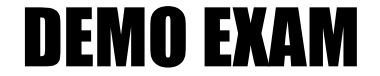

### For Full Version visit

<http://www.ipass4sure.com/allexams.asp>

#### **QUESTION:** 1

The oldtimer printer needs to be decommissioned because the newkid printer has made it obsolete. Which sequence of commands decommissions oldtimer without losing any print requests?

A. reject oldtimer mv /var/spool/lp/requests/oldtimer/\* /var/spool/lp/requests/newkid enable newkid disable oldtimer B. lpshut mv /var/spool/lp/tmp/oldtimer/\* /var/spool/lp/tmp/newkid lpadmin -x oldtimer lpsched C. reject oldtimer disable oldtimer D. reject oldtimer lpmove oldtimer newkid lpadmin -x oldtimer

#### **Answer:** D

#### **QUESTION:** 2

Your x86-based server will not boot Solaris 10 OS. You discover that you need to restore your pboot and boot block on the / (root) slice located on disk c0d0. You first boot off of the CD-ROM or DVD into single user mode.What commands should you run to restore the pboot and boot block on the slice?

A. # cd /usr/platform/`uname -m`/lib/fs/ufs # installboot /usr/platform/`uname -i`/lib/fs/ufs/pboot \ /usr/platform/`uname i`/lib/fs/ufs/bootblk /dev/rdsk/c0d0s2 B. # cd /usr/platform/`uname -m`/lib/fs/ufs # install -bootblock -pboot /dev/rdsk/c0d0s0 C. # cd /usr/platform/`uname -m`/lib/ # install-pboot /dev/rdsk/c0d0s2 -b bootblock /dev/rdsk/c0d0s2 D  $\#$  cd /usr/lib/ufs # installboot /dev/rdsk/c0d0s0

**Answer:** A

**QUESTION:** 3 DRAG DROP Click the Task button. You want to network boot your system with the additional network card, which is NOT an onboard Ethernet.Place the Boot PROM commands in the correct order.

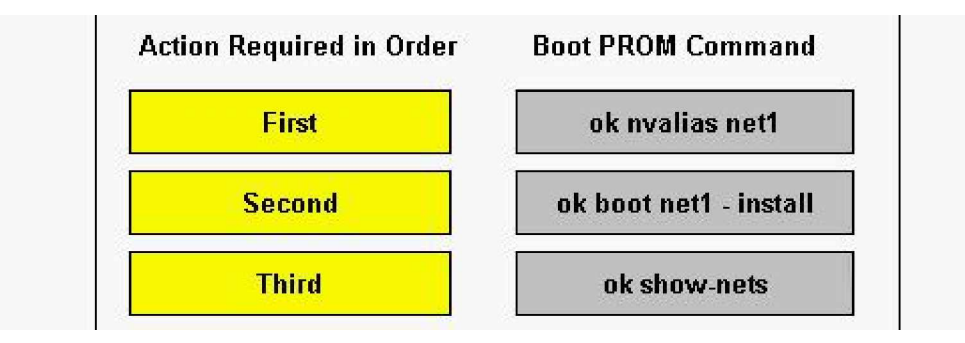

#### **Answer:**

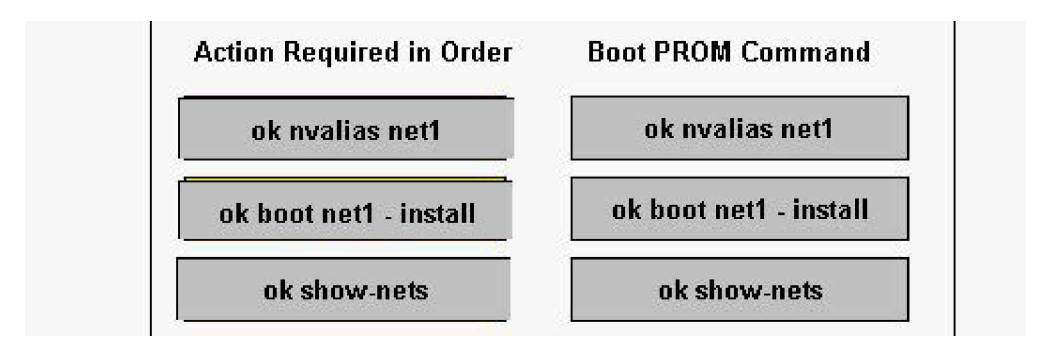

#### **QUESTION:** 4

You have added an additional internal drive to your x86-based desktop system, and you want to get the Solaris 10 OS to recognize it.Which three procedures allow the OS to recognize the new device? (Choose three.)

A. boot the system then execute # touch /reconfigure, and then reboot the system; confirm that you can see the new drive by executing # format. B. boot the system and enter the # devfsadm -v command; confirm that you can see the new drive by executing # format C. boot the system, and at the Current Parameters Menu, type b -r; confirm that you can see the new drive by executing # format D. from the system menu, select the "Add new hardware" icon; confirm that you can see the new drive by executing # format E. boot the system and enter the # reconfigure command; confirm that you can see the new drive by executing # format

#### **Answer:** A,B,C

#### **QUESTION:** 5

As system administrator, you are beginning the process of installing Solaris 10 OS on a new SPARC-based workstation. At the FORTH Monitor, which three will be displayed by initiating the banner command? (Choose three.)

- A. amount of memory
- B. boot device
- C. diagnostics switch
- D. Ethernet address
- E. diagnostics level
- F. input device
- G. output device
- H. OpenBoot version

#### **Answer:** A,D,H

#### **QUESTION:** 6

On a SPARC-based system, two device aliases named bootdisk01 and bootdisk02 are created. These aliases allow the boot system to boot from two different disks. Currently bootdisk01 is used by default.Which Solaris OS command amends the boot-device parameter to cause the system to boot from bootdisk02 by default?

- A. setenv boot-device=bootdisk02
- B. eeprom boot-device bootdisk02
- C. eeprom boot-device=bootdisk02
- D. setenv boot-device bootdisk02

**Answer:** C

#### **QUESTION:** 7

A user's system does not contain all the parts of the Solaris OS that the user needs. Which file tells you what software cluster has been installed on the user's system?

- A. /var/sadm/system/admin/CLUSTER
- B. /var/adm/system/CLUSTER
- C. /etc/issue
- D. /var/sadm/install/package/content

#### **Answer:** A

#### **QUESTION:** 8

There is a requirement to run a script every other month starting next month (March). This script is to be run every Monday, Wednesday, and Friday. Which crontab entry achieves this?

A. 25 23 3,5,7,9,11,1 \* 1,3,5 /opt/application/gather\_data B. 25 23 \* 1,3,5 3,5,7,9,11,1 /opt/application/gather\_data C. 25 23  $*$  3,5,7,9,11,1 1,3,5 /opt/application/gather data D. 25 23 1,3,5 \* 3,5,7,9,11,1 /opt/application/gather\_data

#### **Answer:** C

#### **QUESTION:** 9

Given: \$ id uid= $1001$ (test1) gid= $1$ (other) \$ ls -al /etc/data -r-------- 1 root other 394 Jan 25 16:56 /etc/data \$ cat /etc/data cat: cannot open /etc/data Which three actions by root enables both root and test1 to read /etc/data? (Choose three.)

A. #chown test1 /etc/data B. #setfacl g+r /etc/data C. #chmod g+r /etc/data D. #setfacl -m g:other:r--,m:r-- /etc/data E. #chgrp sys /etc/data

**Answer:** A,C,D

#### **QUESTION:** 10

A corrupted file system is now repaired and back in use. Some, but not all of the files within the file systems have been deleted. The only backup of this file system is a month-old tar archive. This archive will need to be restored as root. What are two effects of the restore operation? (Choose two.)

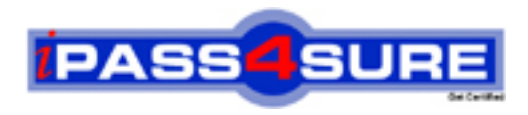

## **Pass4sure Certification Exam Features;**

- Pass4sure offers over **2500** Certification exams for professionals.
- More than **98,800** Satisfied Customers Worldwide.
- Average **99.8%** Success Rate.
- Over **120** Global Certification Vendors Covered.
- Services of Professional & Certified Experts available via support.
- Free 90 days updates to match real exam scenarios.
- Instant Download Access! No Setup required.
- Price as low as \$19, which is 80% more cost effective than others.
- Verified answers researched by industry experts.
- Study Material **updated** on regular basis.
- Questions / Answers are downloadable in **PDF** format.
- Mobile Device Supported (Android, iPhone, iPod, iPad)
- No authorization code required to open exam.
- **Portable** anywhere.
- *Guaranteed Success*.
- **Fast**, helpful support 24x7.

View list of All certification exams offered; http://www.ipass4sure[.com/allexams.as](http://www.ipass4sure.com/allexams.asp)p

View list of All Study Guides (SG); http://www.ipass4sure[.com/study-guides.asp](http://www.ipass4sure.com/study-guides.asp)

View list of All Audio Exams (AE); http://www.ipass4sure[.com/audio-exams.asp](http://www.ipass4sure.com/audio-exams.asp)

Download Any Certication Exam DEMO. http://www.ipass4sure[.com/samples.asp](http://www.ipass4sure.com/samples.asp)

To purchase Full version of exam click below; [http://www.](http://www.ipass4sure.com/allexams.asp)ipass4sure.com/allexams.asp

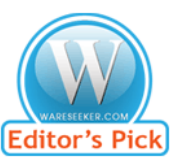

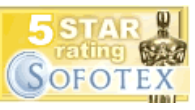

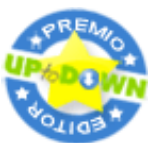

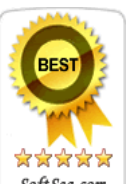

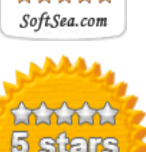

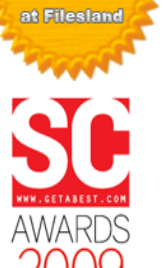

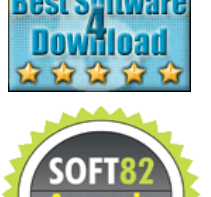

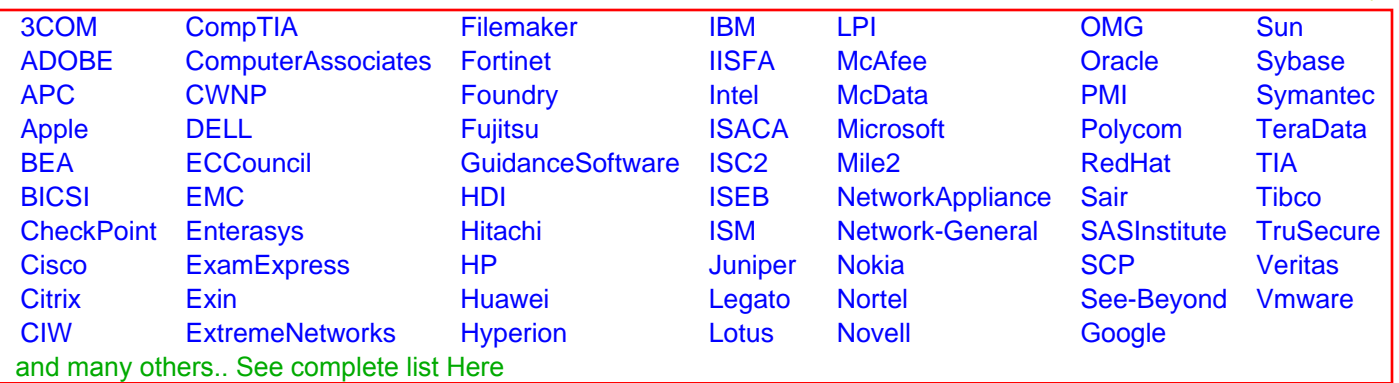

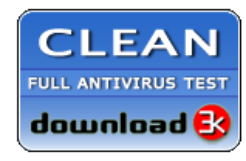

**Editor's Review EXCELLENT** 含含含含 SOFTPEDIA<sup>®</sup>

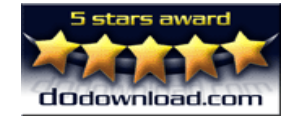

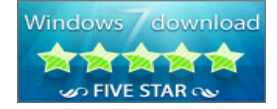

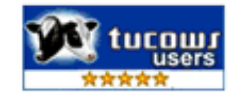